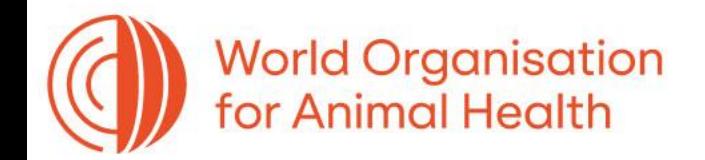

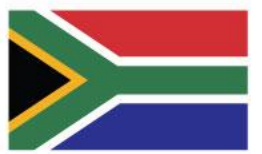

# **GF-TADs Foot and Mouth Disease Risk Assessment Training Workshop**

19 - 21 September 2023 Johannesburg, South Africa

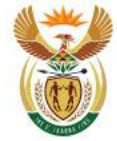

agriculture, land reform<br>& rural development Agriculture, Land Reform and Rural Development<br>REPUBLIC OF SOUTH AFRICA

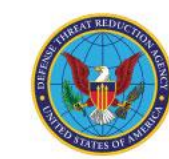

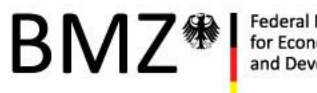

ederal Ministry for Economic Cooperation d Developmen

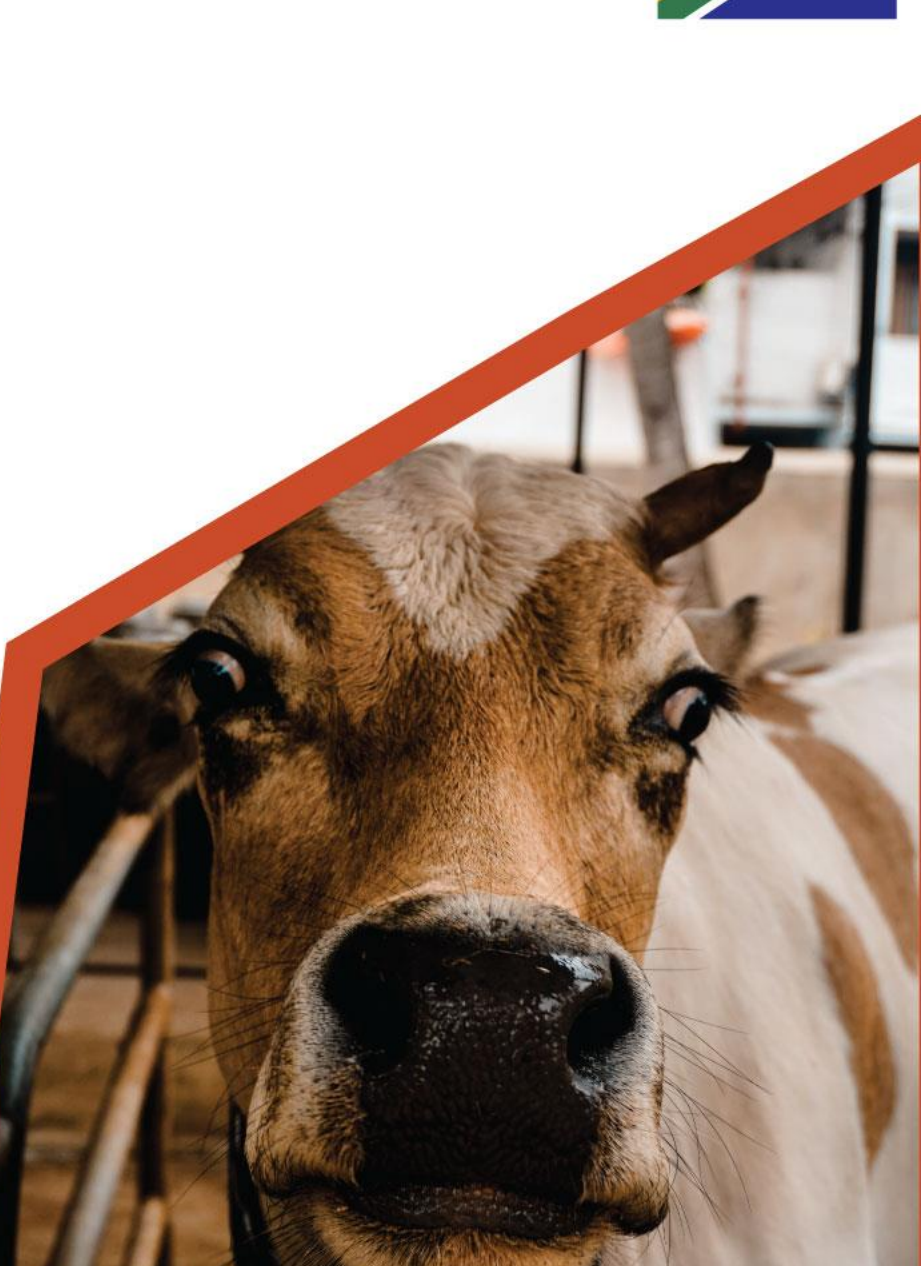

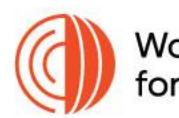

**World Organisation** for Animal Health

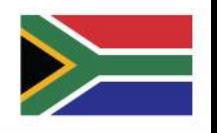

# Hotspot determination - Interpolation

### Practical – Heatmap (Kernel density estimation)

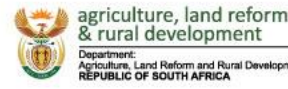

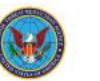

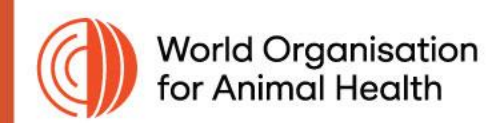

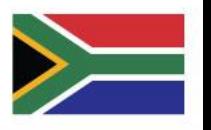

## Software

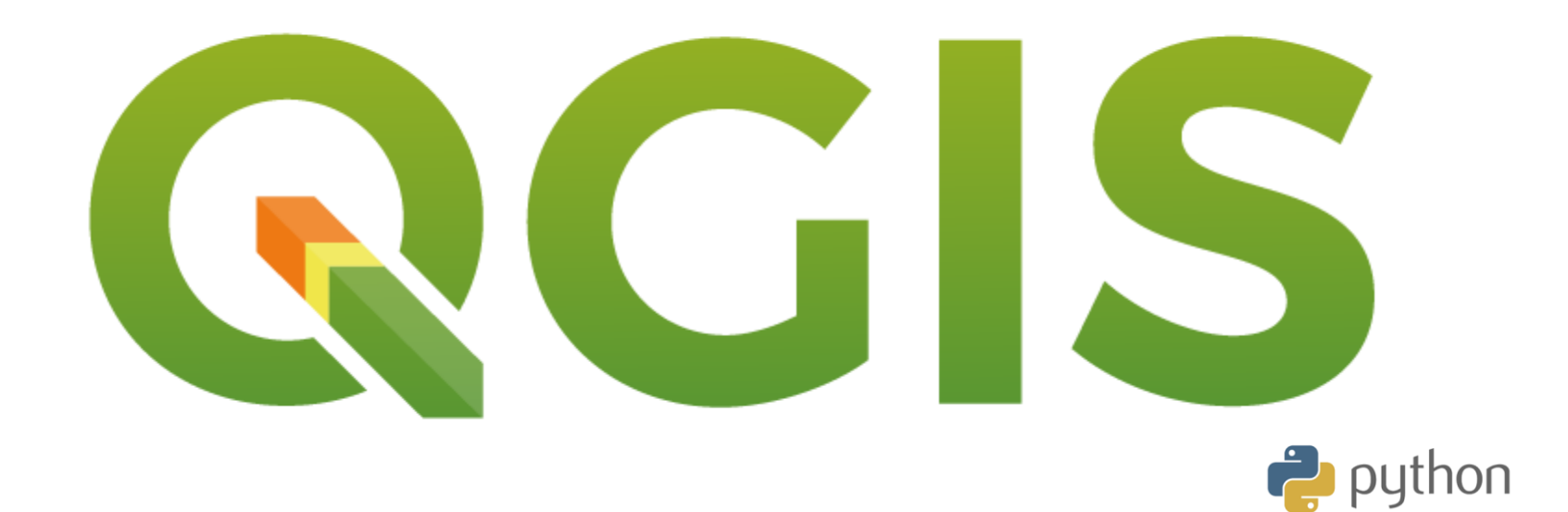

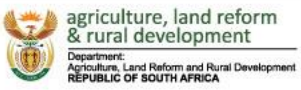

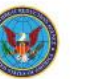

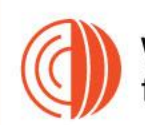

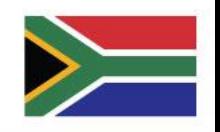

# Interpolation – Basics (points)

## • Heatmap – kernel density estimation

- The density is calculated based on the number of points in a location, with larger numbers of clustered points resulting in larger values
- Heatmaps allow easy identification of hotspots and clustering of points
- IDW (Inverse Distance Weighted) interpolation
	- Sample points are weighted during interpolation such that the influence of one point relative to another declines with distance from the unknown point you want to create.
- TIN (Triangulated Irregular Network) interpolation
	- create a surface formed by triangles of nearest neighbour points

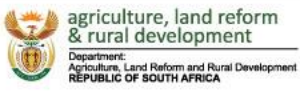

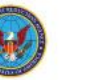

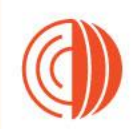

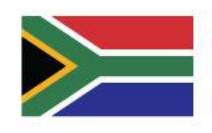

# Heatmap – kernel density estimation

## **For**

- Visual clarity
- Flexible
- Non-parametric
- Useful for preliminary analysis

**Against**

- Choice of bandwidth
- Computational intensity
- Edge effects

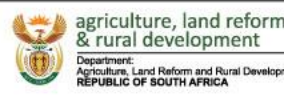

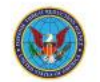

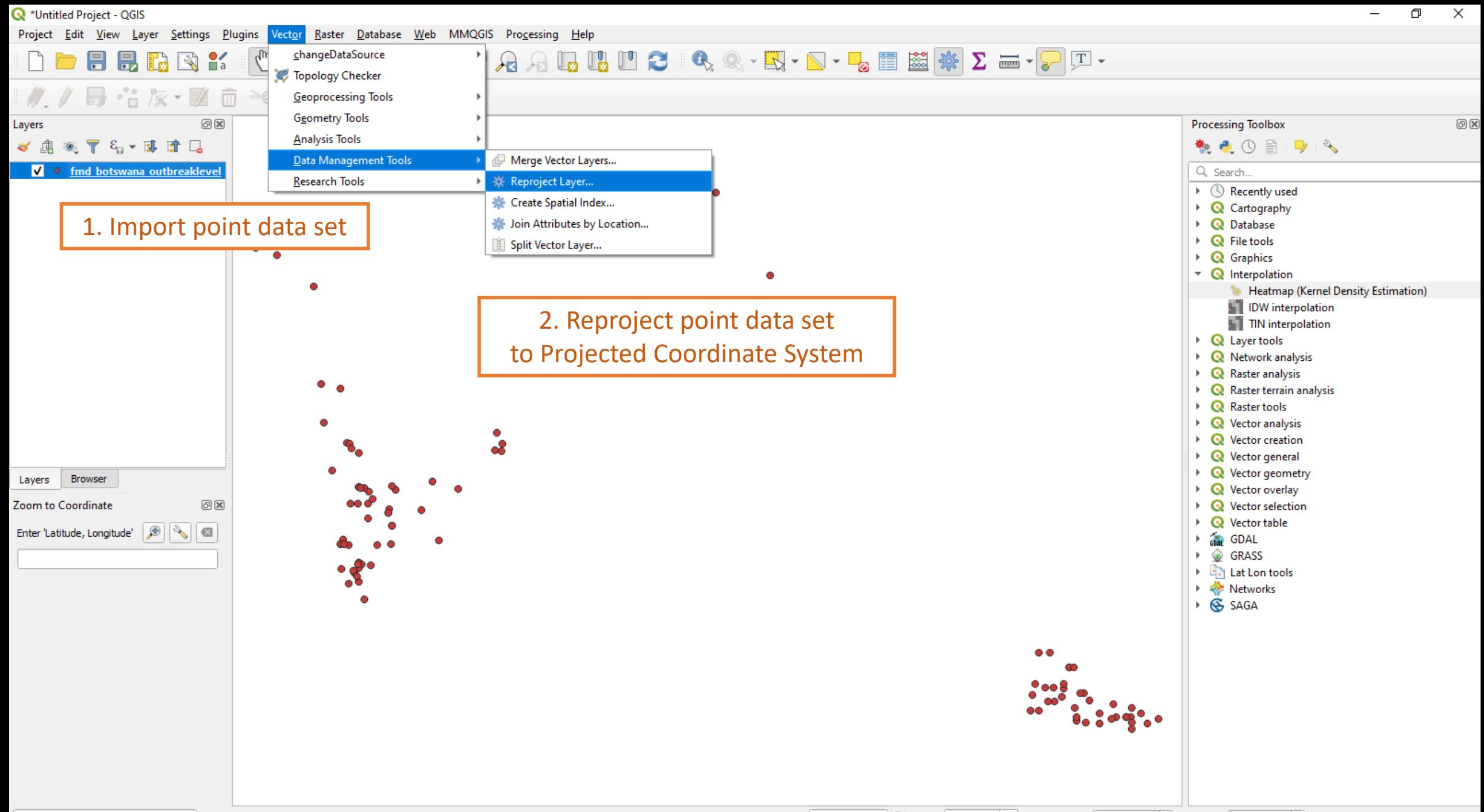

Q Type to locate (Ctrl+K)

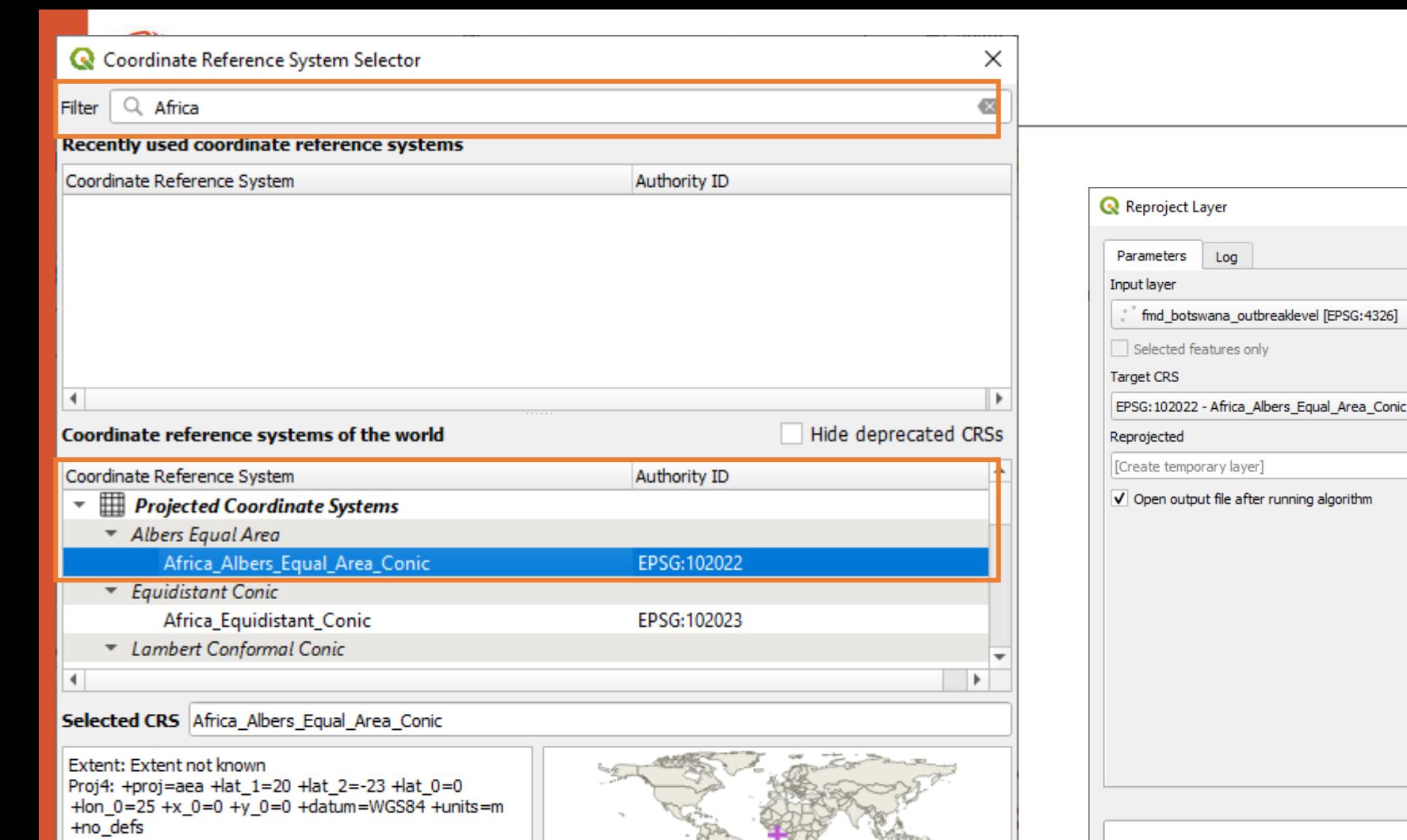

Attributes are not modified by this algorithm.  $\cdot \mid \mathbf{e}$  $0\%$ Cancel Run as Batch Process.. Run Close Help

 $\bullet$   $\Box$  2

 $(1 - 1)$ 

**Reproject layer** 

This algorithm reprojects a vector layer. It creates<br>| a new layer with the same features as the input

one, but with geometries reprojected to a new<br>CRS.

 $\times$ 

GF-TADs Foot and Mouth Disease Risk Assessment Training Workshop

 $-135$ 

OK

Cancel

Help

19 - 21 September 2023 Johannesburg, South Africa

### 日昆民国:『『中央アクカアアカオマ『ロコ』4、《 - 5、『 - 5 - 5 画送》 2 - - 7 H

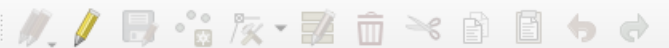

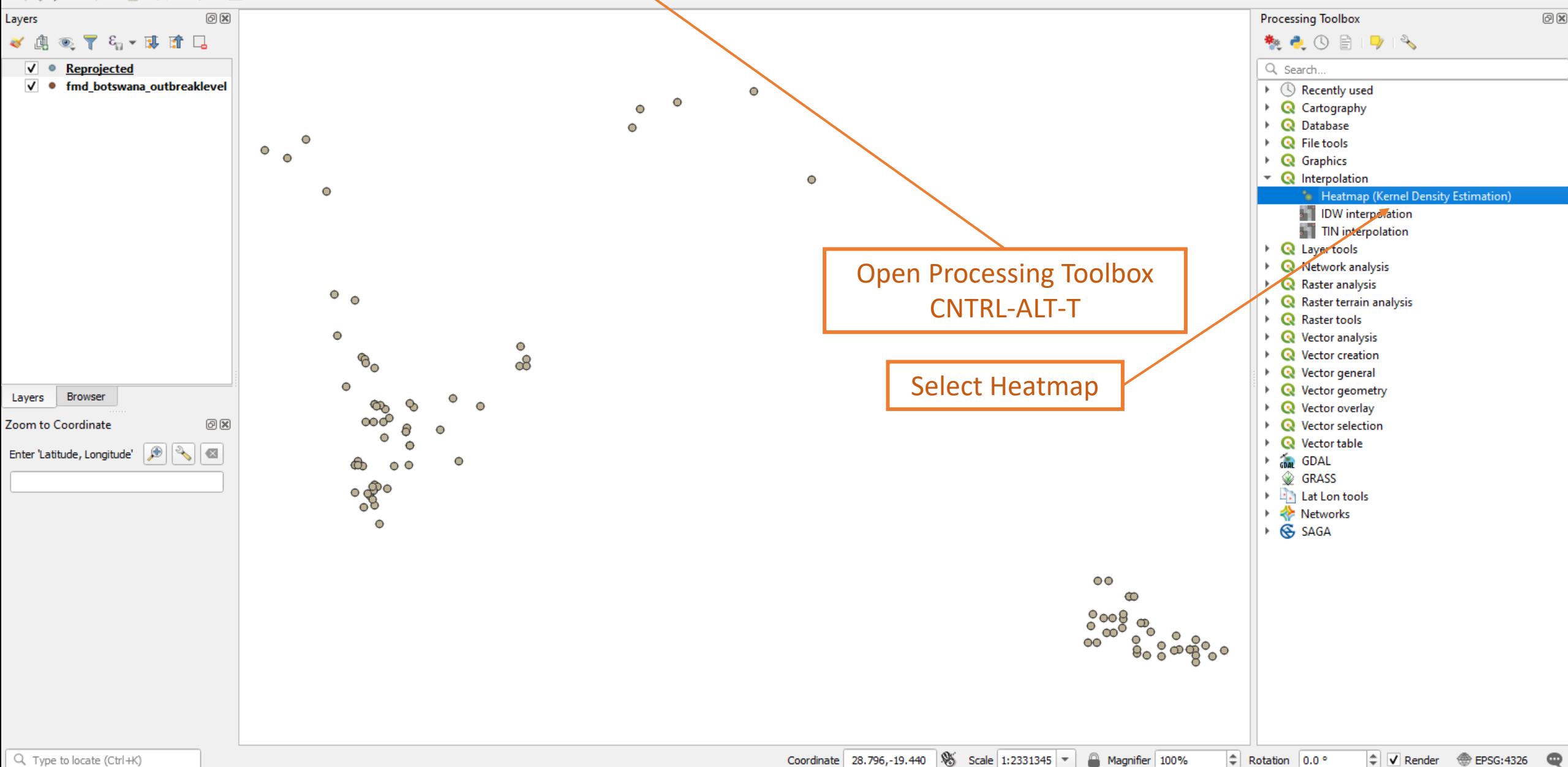

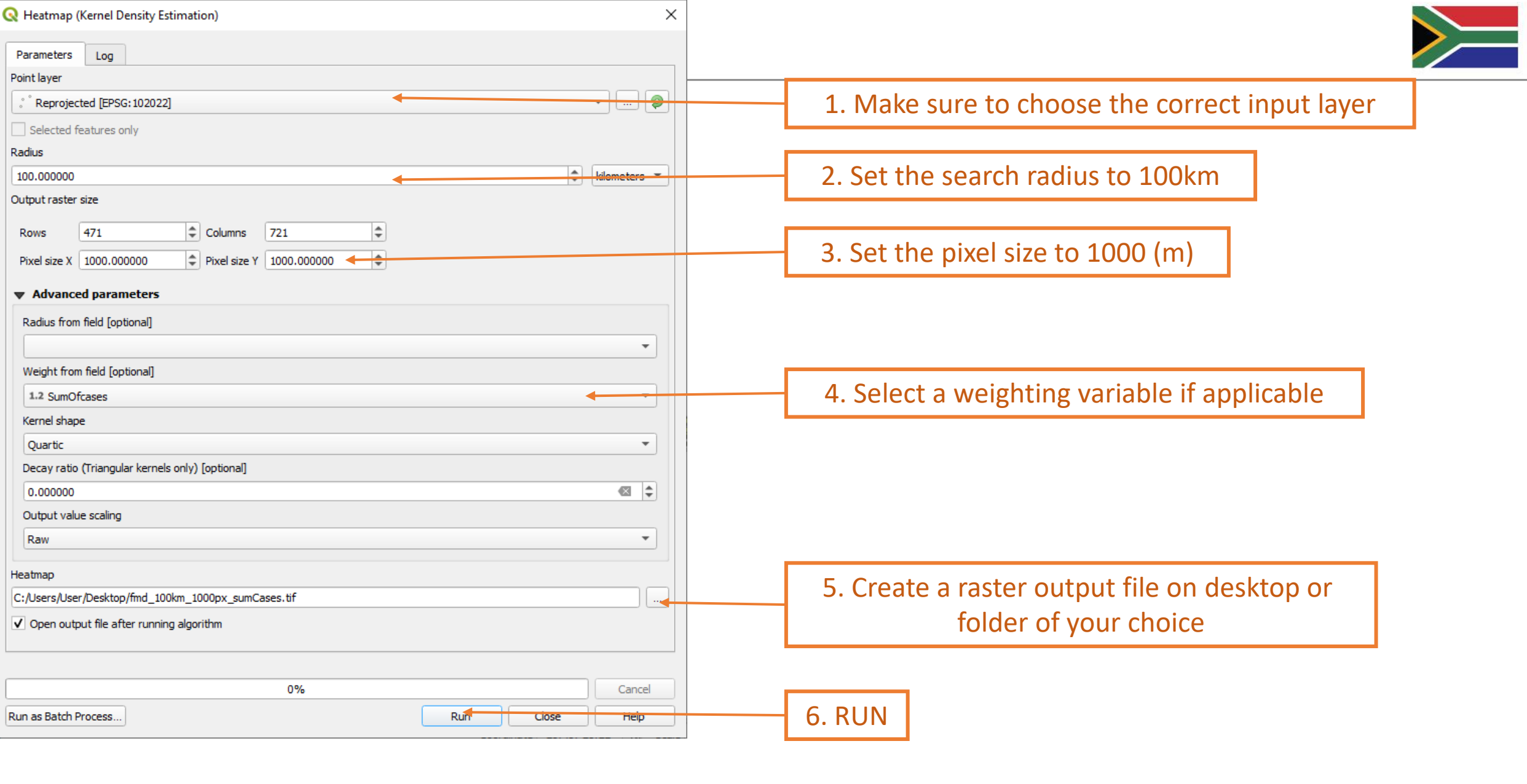

GF-TADs Foot and Mouth Disease Risk Assessment Training Workshop

19 - 21 September 2023 Johannesburg, South Africa

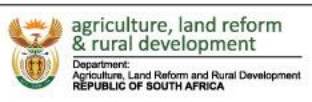

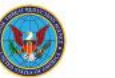

۰

### 日 音友 要 面 → 自 目 ゎ ゎ

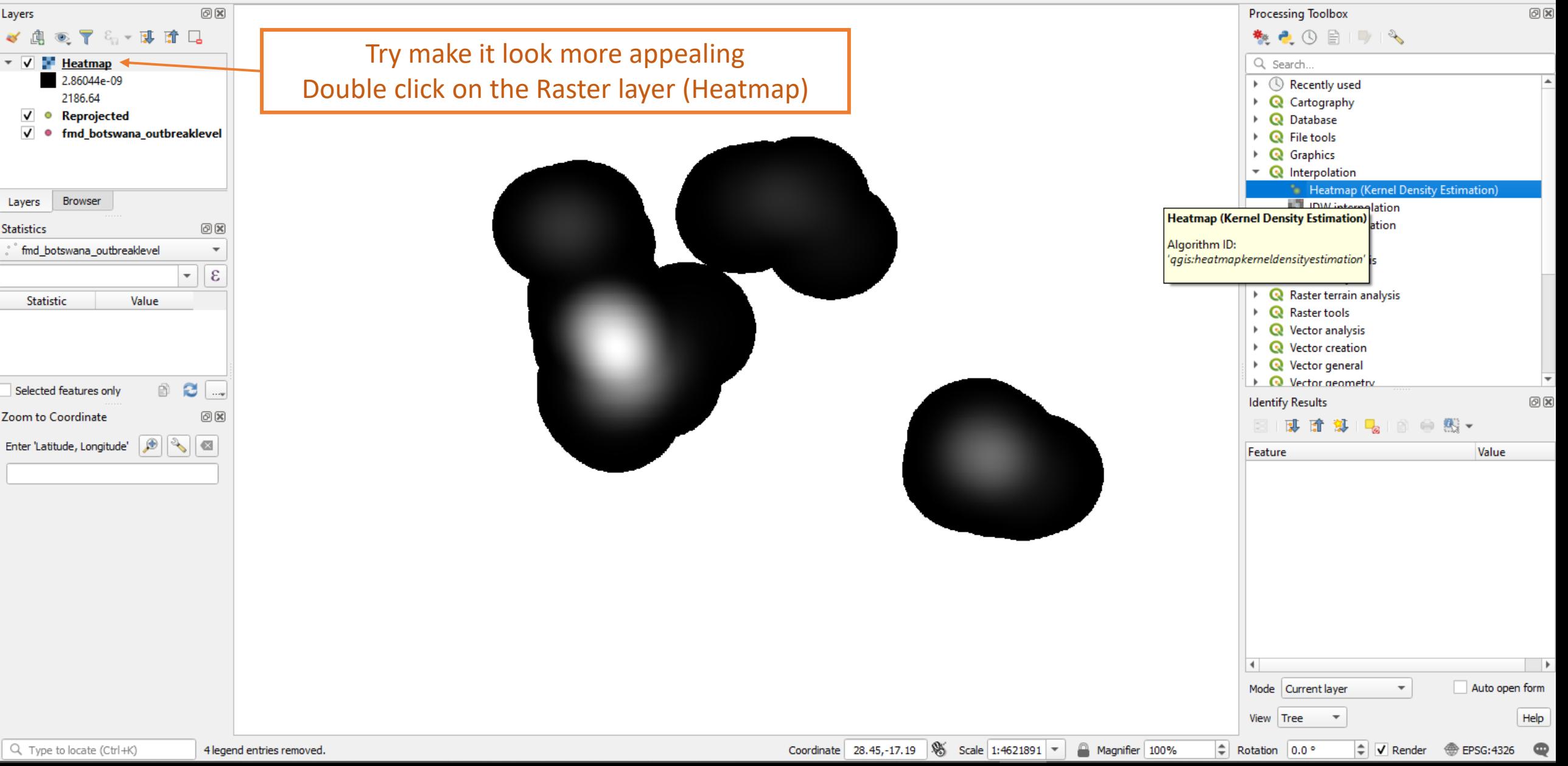

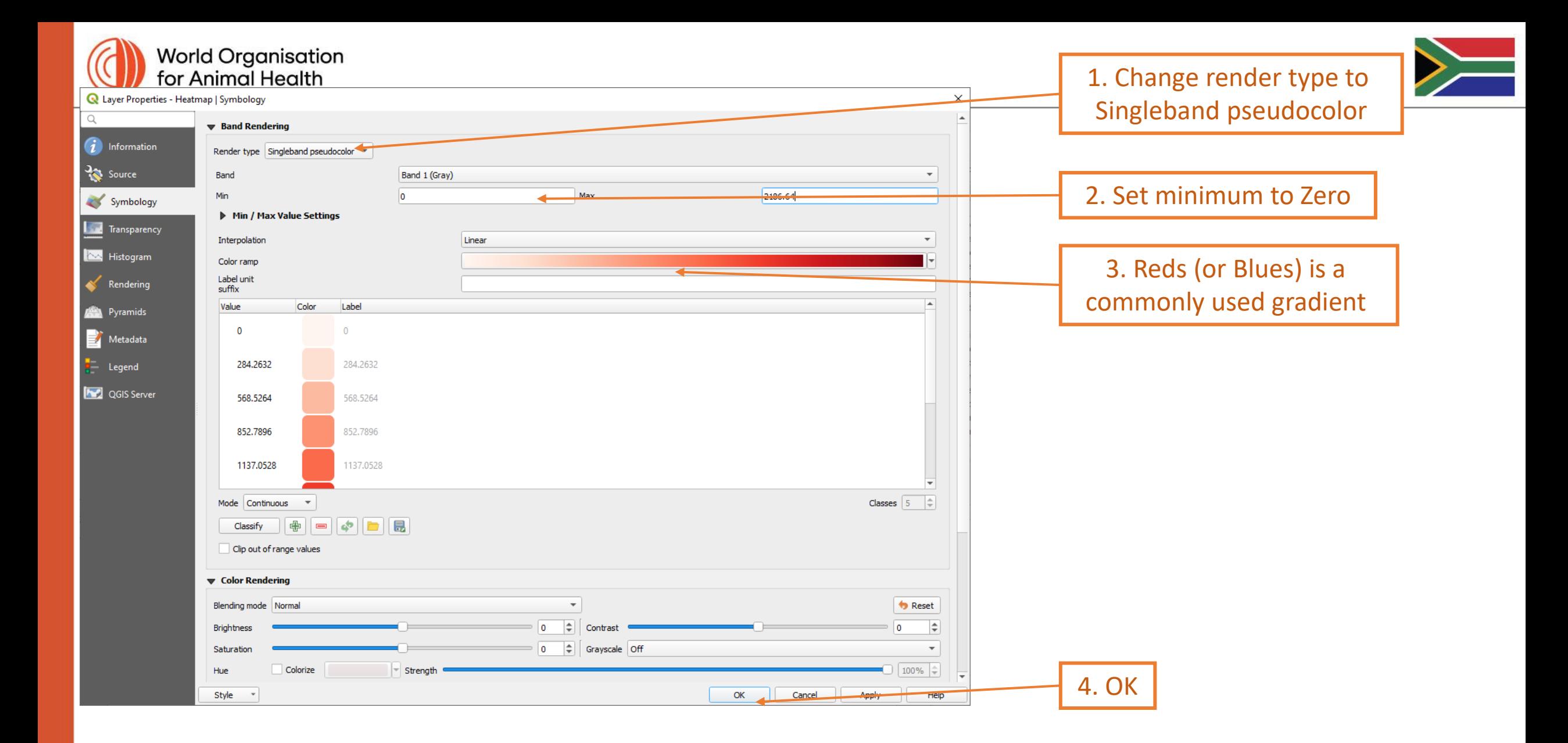

GF-TADs Foot and Mouth Disease Risk Assessment Training Workshop 19 - 21 September 2023 Johannesburg, South Africa

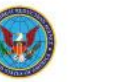

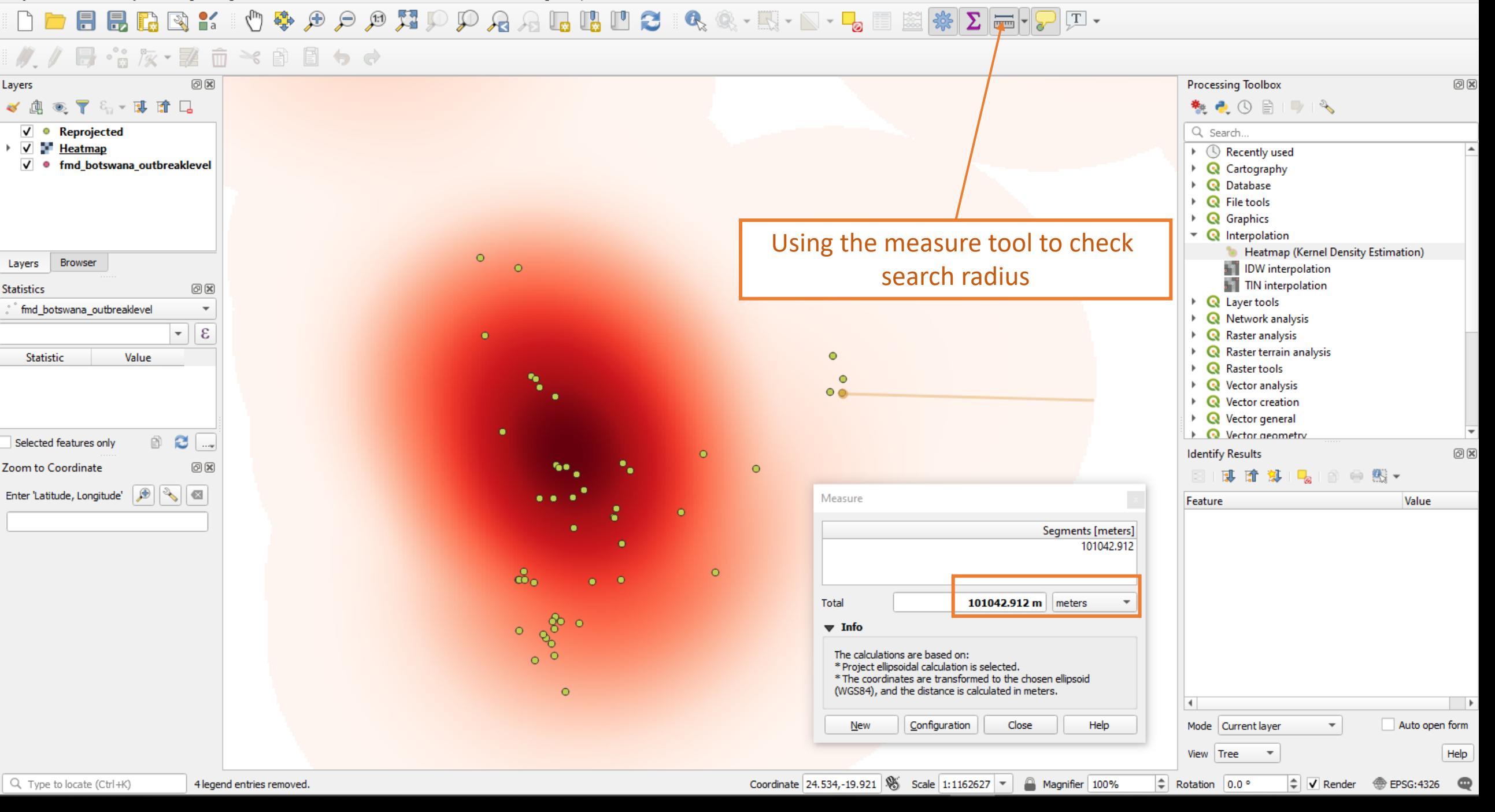

#### $\mathbb{R}$   $\mathbb{C}$ Ħ 息 ra

日 音友 要 面 → 自 目 ゎ ゎ  $0x$ **Processing Toolbox** 问区 Layers √ 奥亚了名 · 即首日 数是①目明 Q Search.  $\sqrt{\phantom{a}}$  Reprojected  $\vee$   $\vee$  Heatmap  $\triangleright$   $\oslash$  Recently used √ · fmd\_botswana\_outbreaklevel ▶ **Q** Cartography ▶ **Q** Database  $\triangleright$  **Q** File tools  $\triangleright$  **Q** Graphics  $\triangledown$  **Q** Interpolation Using the measure tool to check **1** Heatmap (Kernel Density Estimation) **Browser** Layers **IDW** interpolation pixel size TIN interpolation  $O(X)$ **Statistics** ▶ **Q** Layer tools fmd\_botswana\_outbreaklevel  $\overline{\mathbf{v}}$  $\triangleright$  Q Network analysis  $\mathcal{E}$ Raster analysis  $\triangleright$  **Q** Raster terrain analysis Value Statistic  $\triangleright$  **Q** Raster tools  $\triangleright$  Q Vector analysis ▶ **Q** Vector creation  $\triangleright$  Q Vector general  $\triangleright$  Q Vector geometry  $\circledcirc$   $\circlearrowright$ Selected features only **Identify Results**  $O(X)$  $\textcircled{\textsf{R}}$ Zoom to Coordinate 可直算 1-1 1 ● 點▼  $||\mathcal{B}||\mathcal{A}||$   $\alpha$ Enter 'Latitude, Longitude' Measure Feature Value Segments [meters] 1031.492 Total 1031.492 m meters  $\blacktriangledown$  Info The calculations are based on: \* Project ellipsoidal calculation is selected. \* The coordinates are transformed to the chosen ellipsoid (WGS84), and the distance is calculated in meters.  $\blacktriangleleft$  $\rightarrow$ Auto open form Configuration Close Help Mode Current layer **New**  $\overline{\mathbf v}$ View Tree Help  $\overline{\phantom{a}}$ Coordinate 21.78766,-19.93742 % Scale 1:9091 Rotation 0.0° Q Type to locate (Ctrl+K) 4 legend entries removed. Magnifier 100%  $\div$  $\sqrt{\phantom{a}}$  Render  $\overline{\phantom{a}}$ **EPSG: 4326** 

#### **BBBBK**

### 日名友・整面\*自目っす

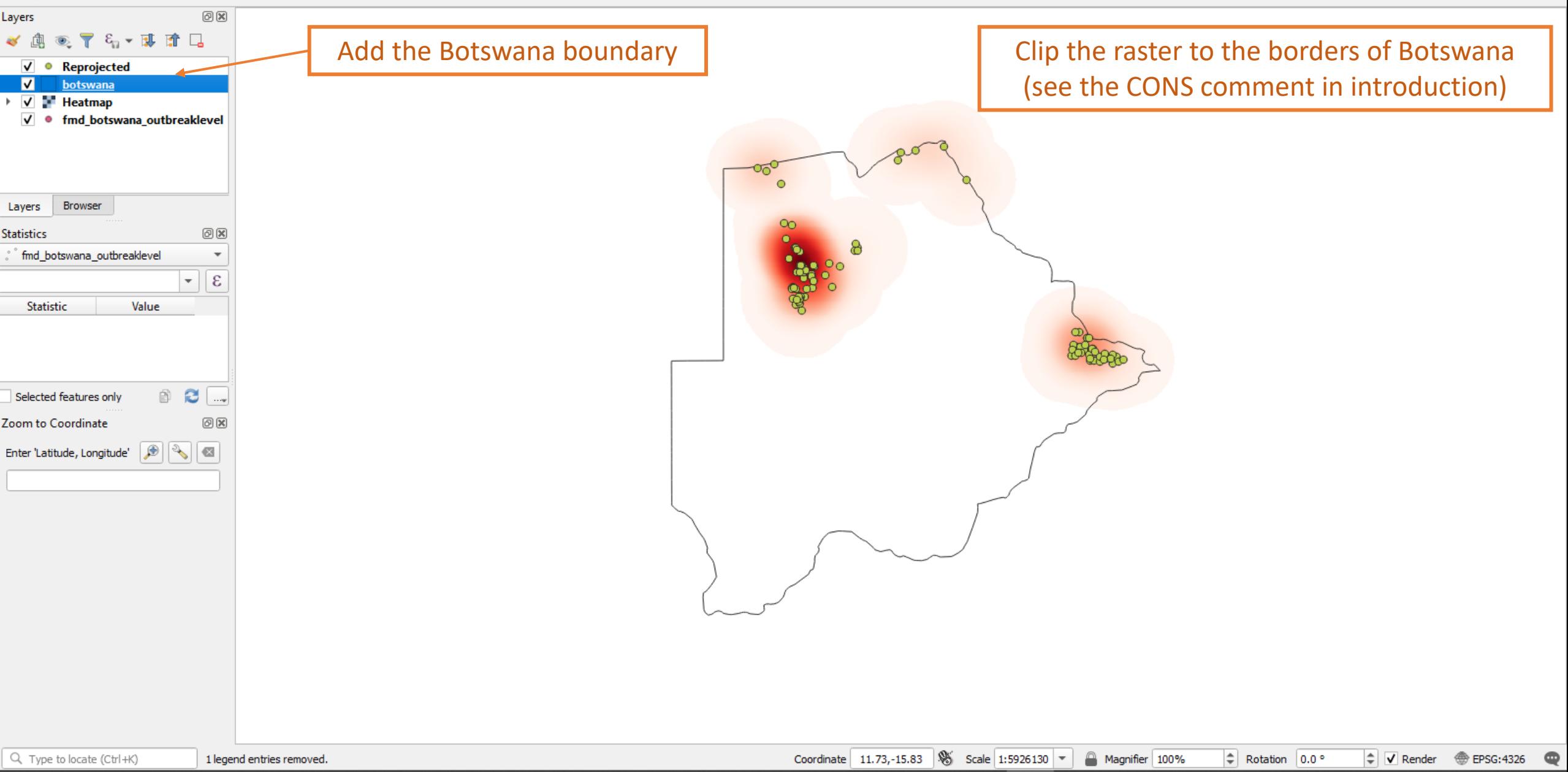

M<sup>\*</sup>Untitled Project - QGIS

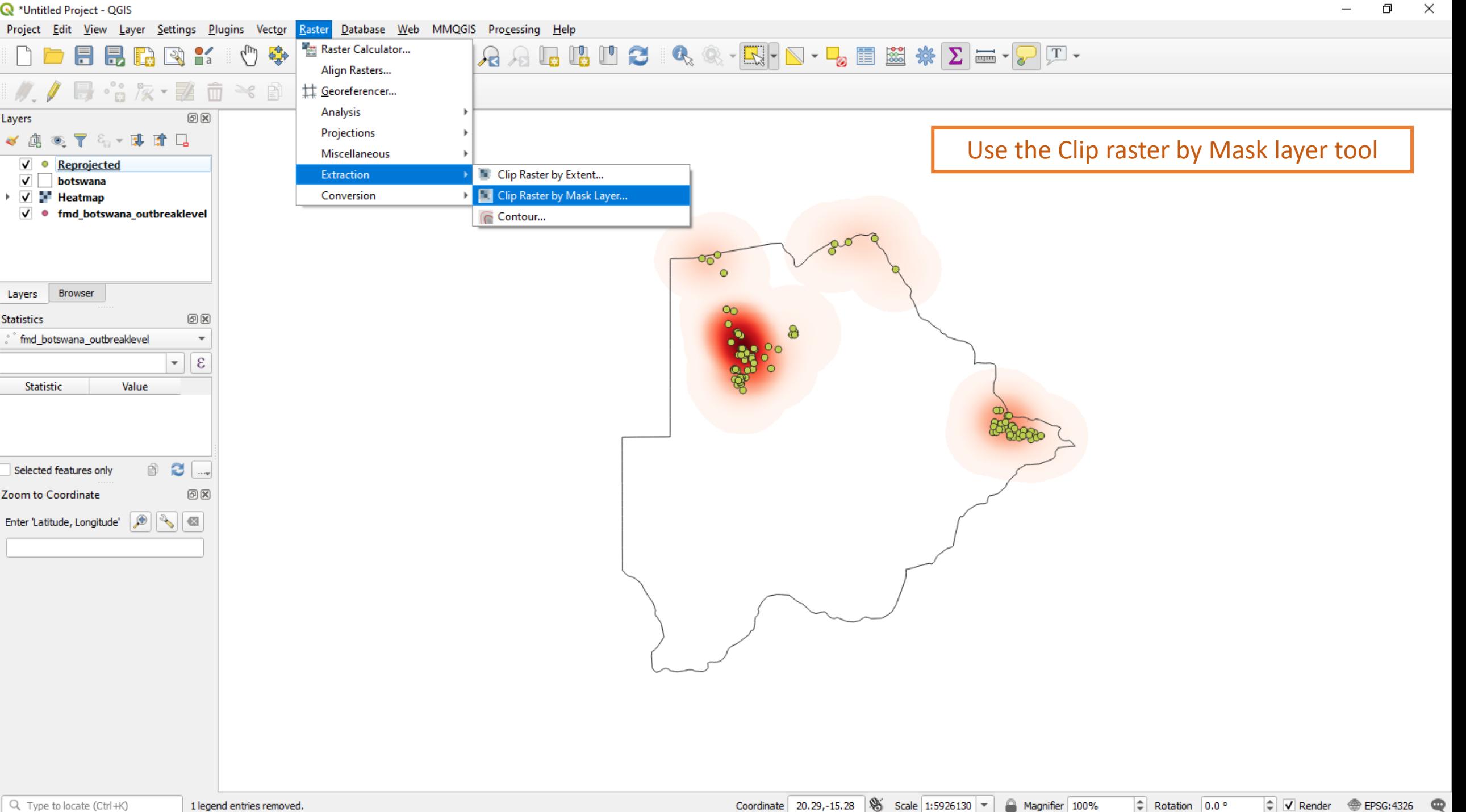

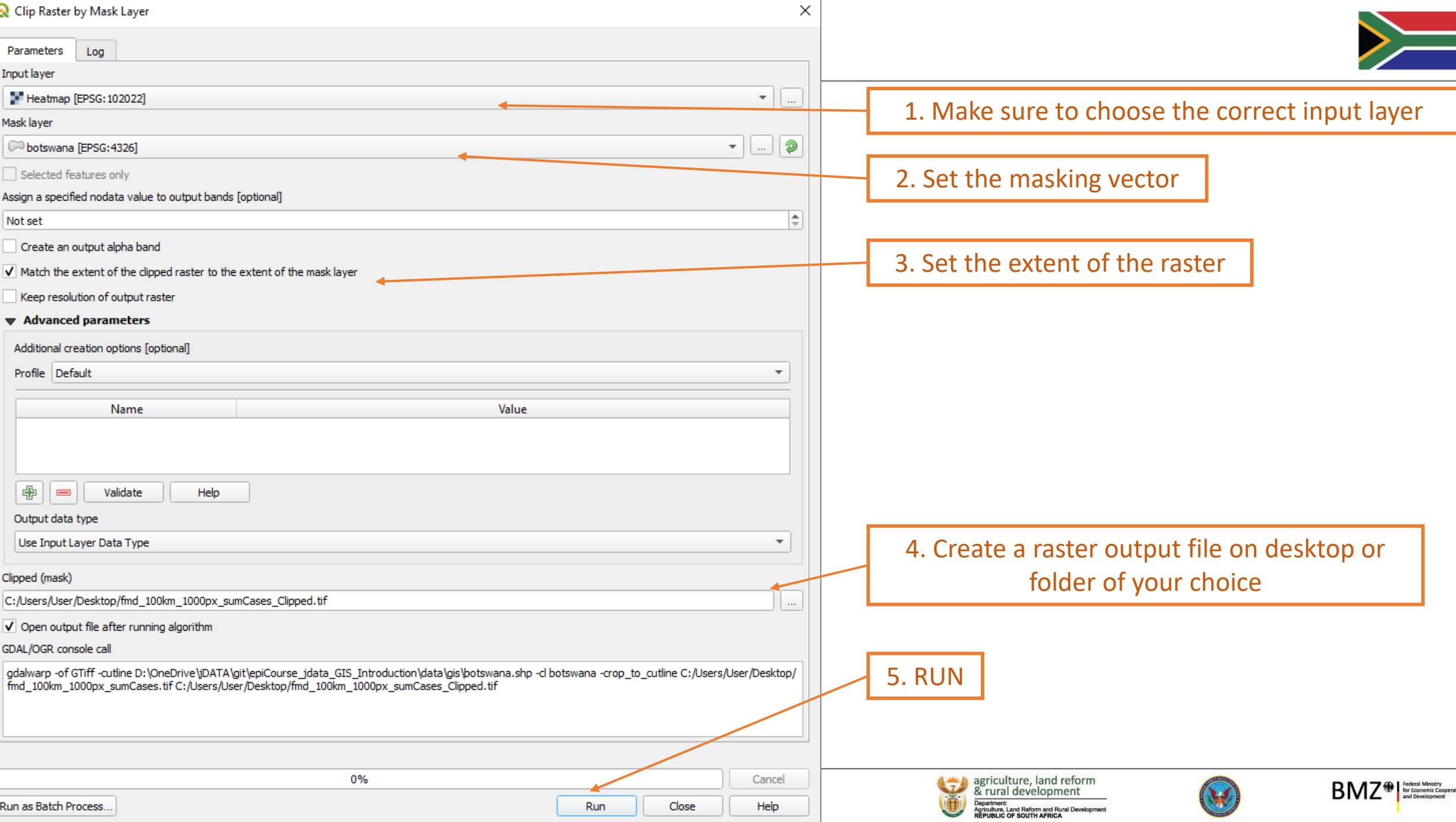

### $\textcolor{red}{\bullet}\textcolor{red}{\bullet}\textcolor{$

### $\ell$ ,  $\ell$  B  $\cdot$   $\cdot$   $\cdot$   $\mathbb{R}$   $\cdot$   $\mathbb{E}$   $\mathbb{D}$   $\times$   $\mathbb{E}$   $\mathbb{D}$   $\rightarrow$   $\sigma$

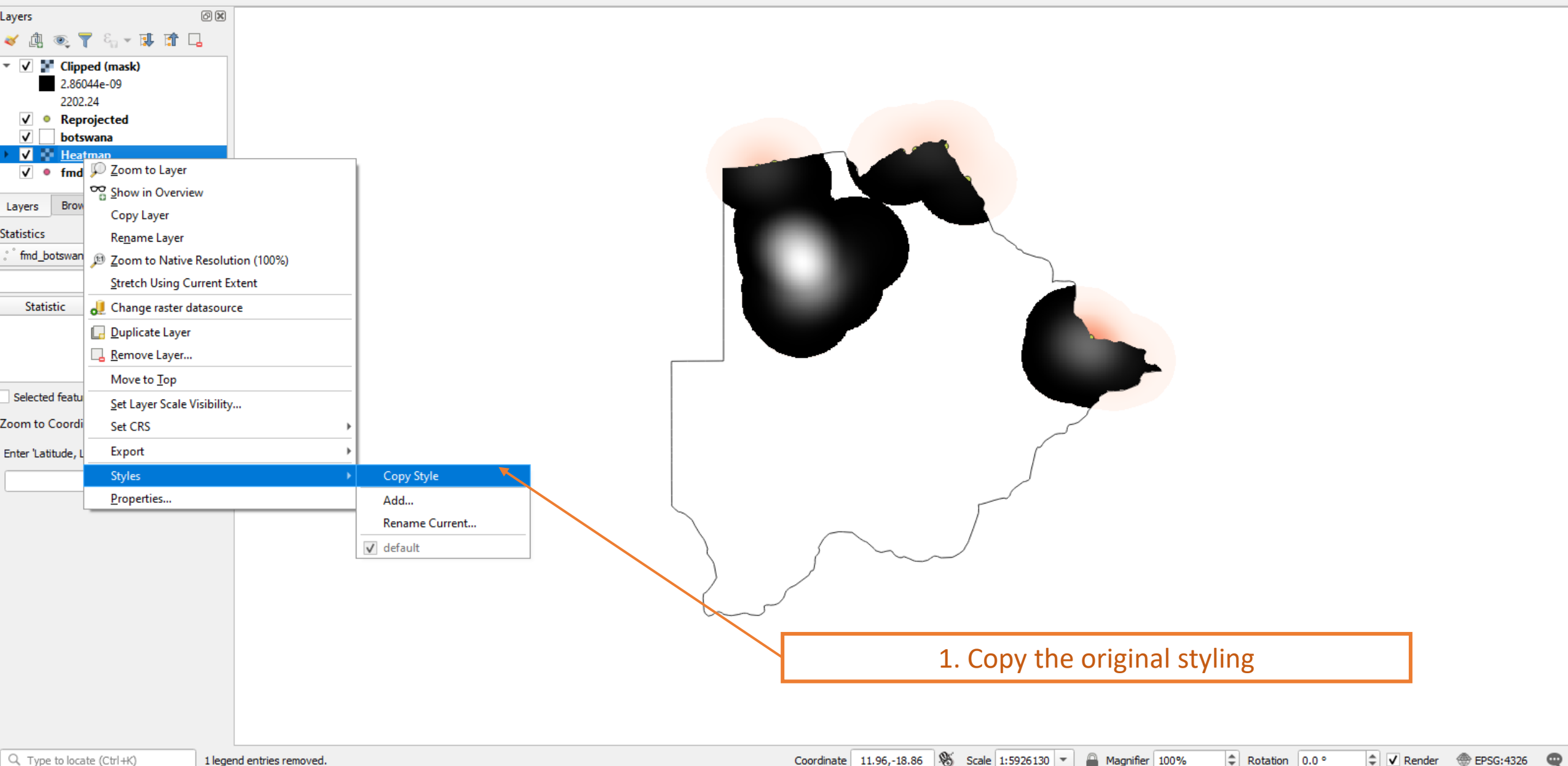

#### $\mathbb{R}$

 $\blacksquare$ 

#### ■☆次▼整面×曽園も→  $\mathscr{M}$  .  $\mathscr{D}$

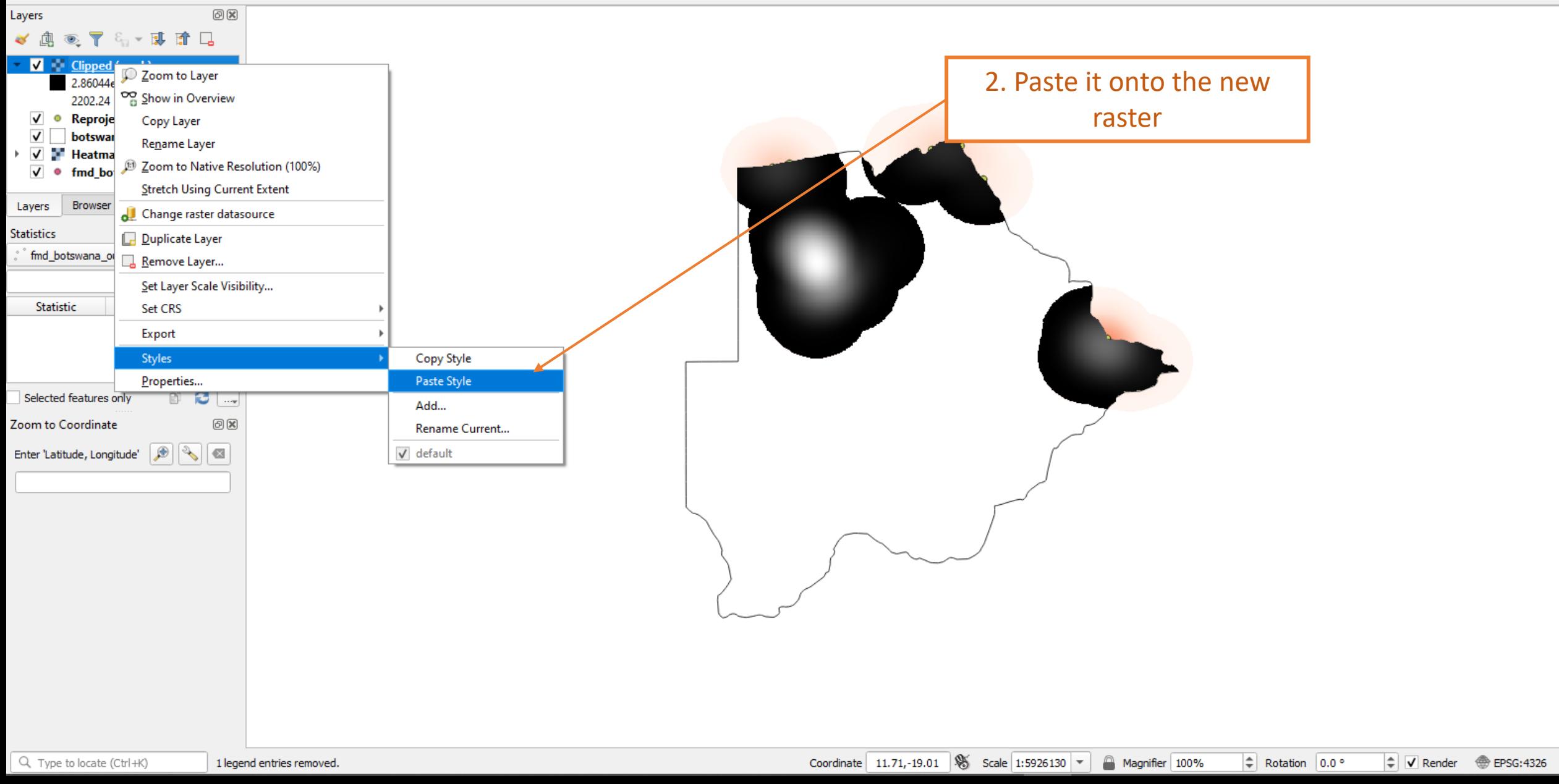

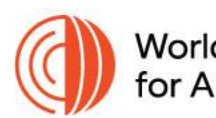

World Organisation<br>for Animal Health

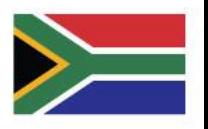

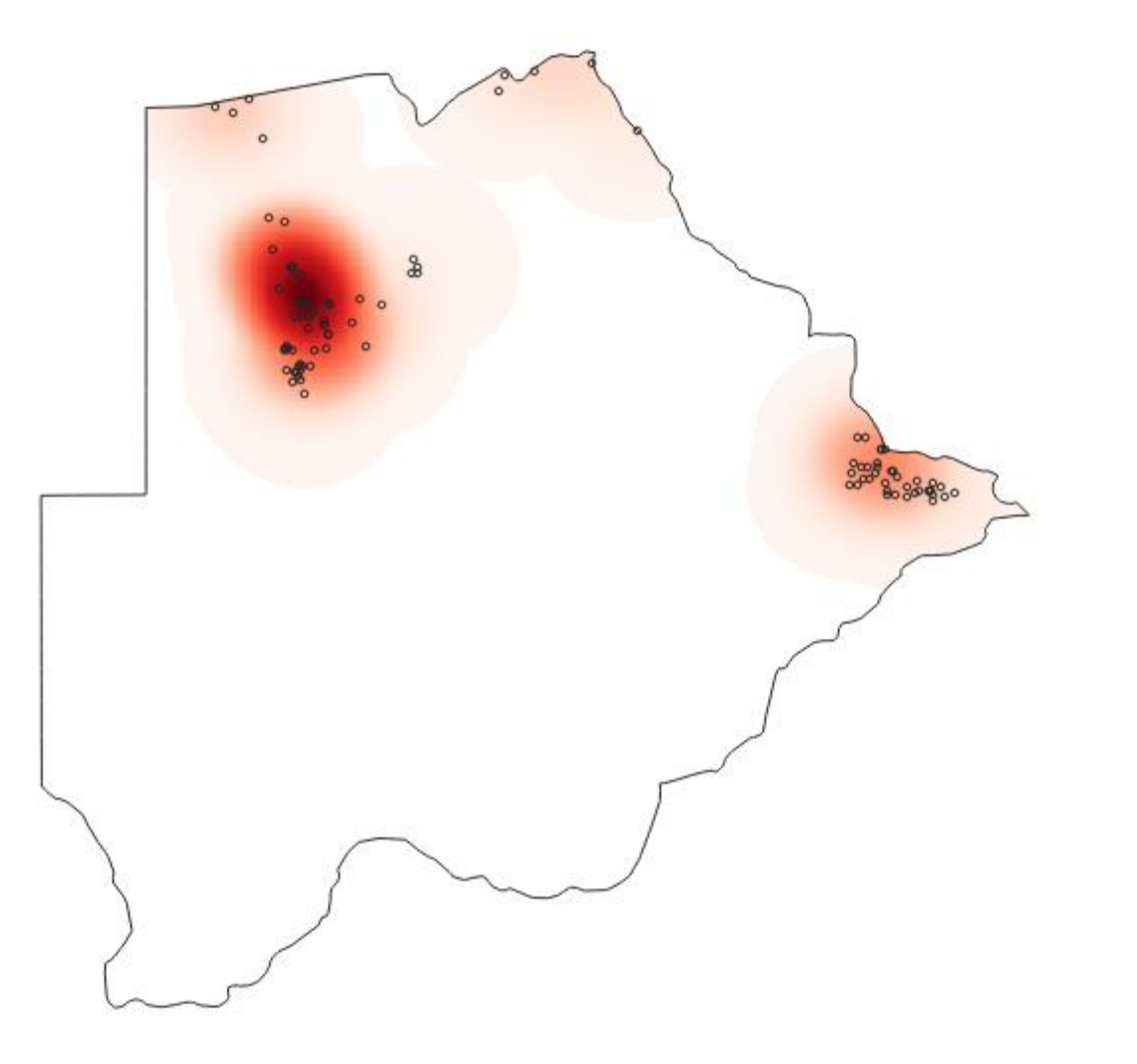

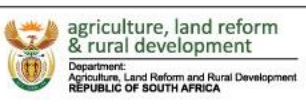

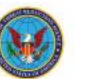

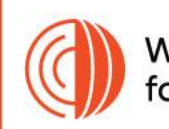

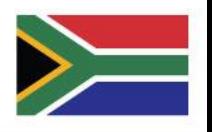

## Q&A and Practice

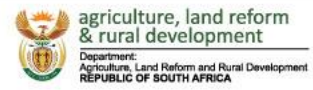

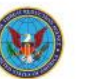